## Активация карты

### **Важность активации:**

- это один из основных источников дохода для банка;
- клиент лишает себя возможности получать выгоды при использовании наших продуктов.

**Активация бизнес-карты**

## **Самостоятельно клиентом в ЛК Через сотрудника**

### **Звонок**

апрос  $\nu$ Д)

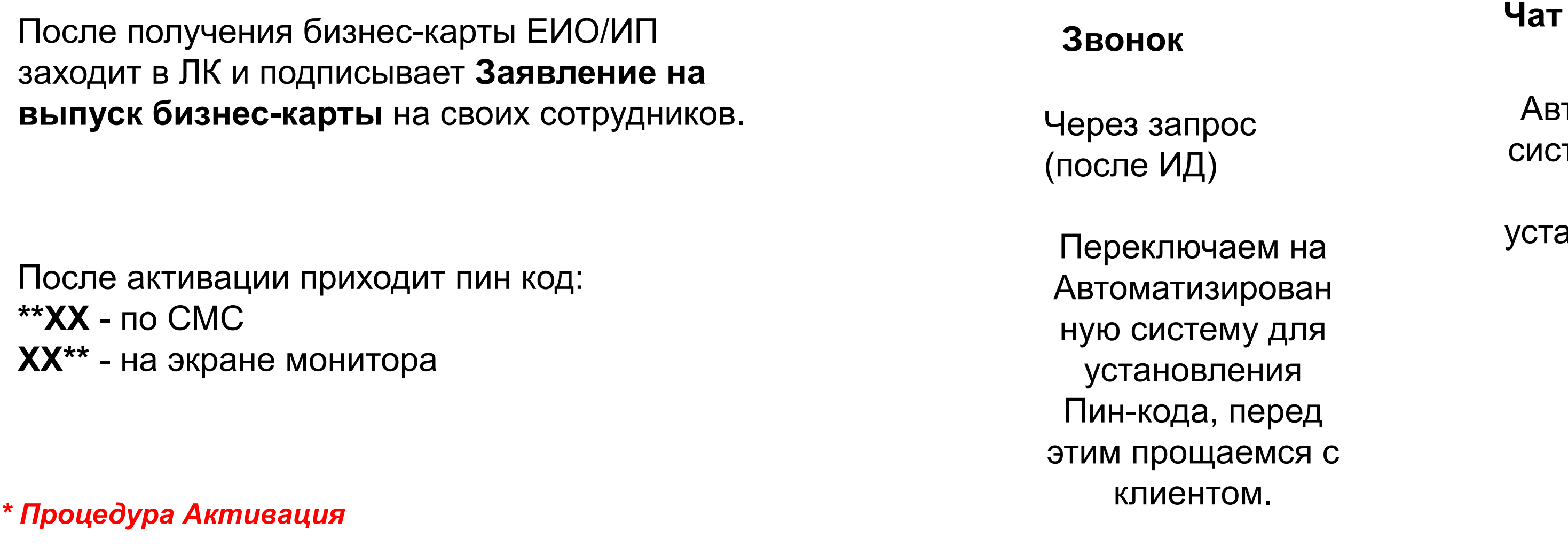

пючаем на атизирован істему для установления рда, перед ощаемся с клиентом.

Через запрос - Автоматизированная система будет звонить клиенту для установления пин-кода каждые 5 мин

*На Инсайте раздел Бизнес-карты - описание продукта - Активация*

## Пин-код

*\* Процедура Пин-код*

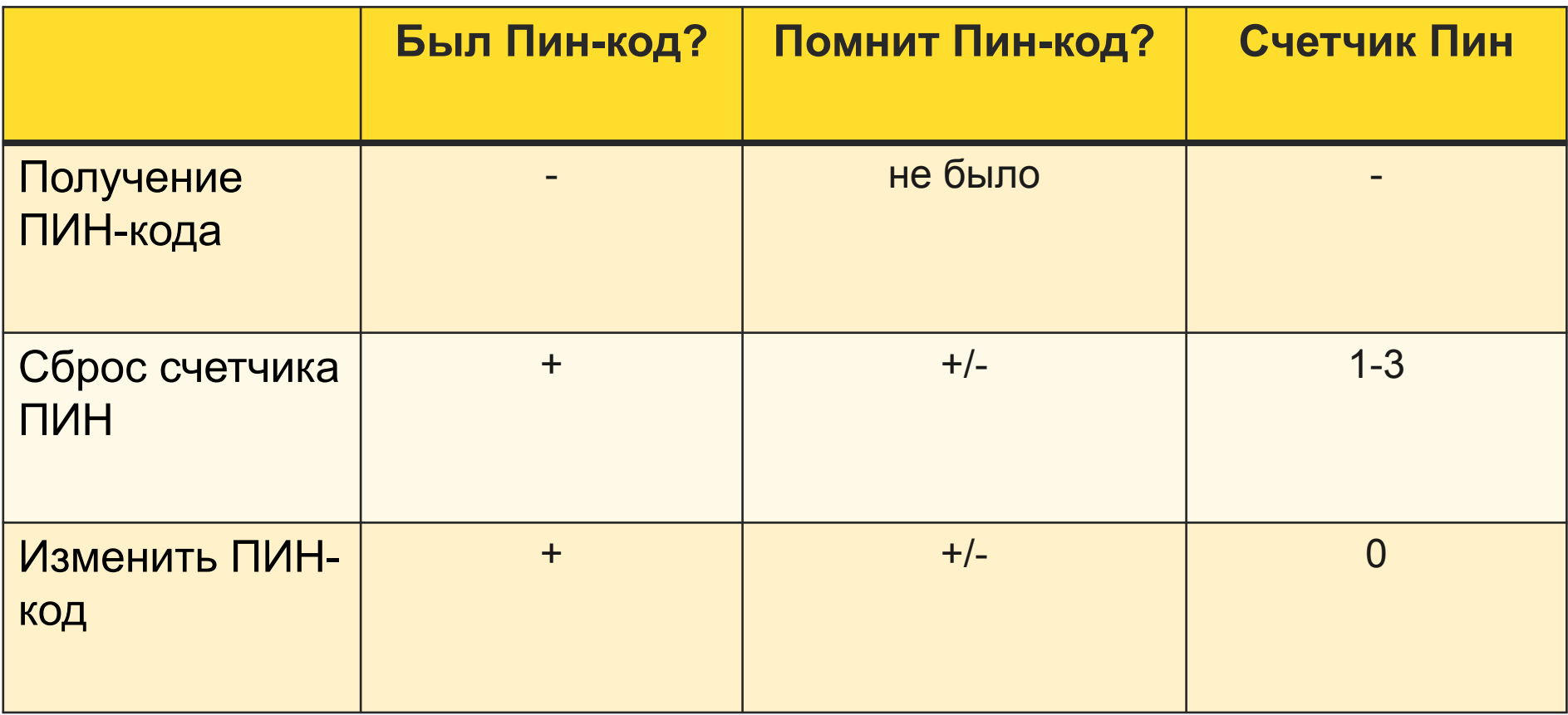

**Счетчик ПИН** считает попытки неверного ввода ПИН-кода подряд. Он повышается каждый раз на 1 при неправильном вводе ПИН-кода. И сбрасывается до 0 каждый раз при правильном вводе ПИН.

### **Важность установления пин-кода:**

- клиент не может снимать наличные

## Блокировка карты

### **Карта может быть заблокирована Фрод-мониторингом в результате мониторинга операций, признаков мошенничества**

\*Процедура Блокировка и разблокировка Для блокировки используем интерактивную процедуру в Siebel

Правила блокировки:

- 1. Блокируем в приоритете, t блокировки менее 1 минуты;
- 2. Блокируем любые карты ( если у клиента не 1 карта, уточняем какая она: бизнескарта/дебетовая/кредитная или 4 последние цифры);
- 3. Блокируем всегда (при любом статусе карты) кроме ситуации, когда обращающийся явно сообщает, что хочет навредить клиенту;
- 4. Блокируем без ИД;
- 5. Можем блокировать по обращению держателя карты и 3 лица.

# Разблокировка и перевыпуск бизнескарты

**Разблокировка Перевыпуск**

Мы выпускаем клиенту другую карту (с другим номером), назначаем встречу с представителем для доставки.

 Плата за перевыпуск будет зависеть от счетчика бесплатного выпуска карт (процедура сама скажет)

Когда актуален Перевыпуск: «Я потерял кошелек». «Оставила карту на работе на столе».

**\* Интерактивные процедуры Блокировка и разблокировка**

**\*Процедура Перевыпуск, далее процедура Встречи**

**Бизнес-карта заблокирована. Что дальше?**

- Процедуры для блокировки и разблокировки карт находятся в TCRM, процедура блокировки отображает все карт выбранного физического лица: кредитные/дебетовые/бизнес
- Любую такую карту можно и нужно заблокировать сразу при обращении клиента
- Бизнес-карту, если она ещё не была перевыпущена, мы сможем и сразу разблокировать, после идентификации